**Пошаговая инструкция «Разработка калькуляционных карт»**

> Тема «Ценообразование и калькуляция в общественном питании»

- **•Калькуляция расчёт цены блюда, изделия, полуфабрикатов для реализации.**
- **• Расчёт цены проводят в бланке, установленной формы, в калькуляционной карте.**
- **• Развёрнутая форма КК (калькуляционной карты) на слайде 3 позволяет вносить коррективы при изменении цен на сырьё.**
- **•Краткая форма КК используется для однократного расчёта, при изменении цен на сырьё КК меняют полностью.**
- **•Так как мы проводим расчёты в виртуальном предприятии, можем использовать краткую КК.**

Предприятие \_\_\_\_\_\_\_\_\_\_\_\_\_\_

**В**

**а**

**и**

**а**

**н**

**т**

**1**

#### **Калькуляционная карточка** №\_\_\_\_

номер по сборнику рецептур и постание блюда и постание блюда даже по том постание по сборнику рецептур и поста Сборник рецептур блюд \_\_\_\_\_\_\_\_\_\_\_ Выход готового блюда \_\_\_\_\_\_\_\_\_\_\_\_\_\_\_\_

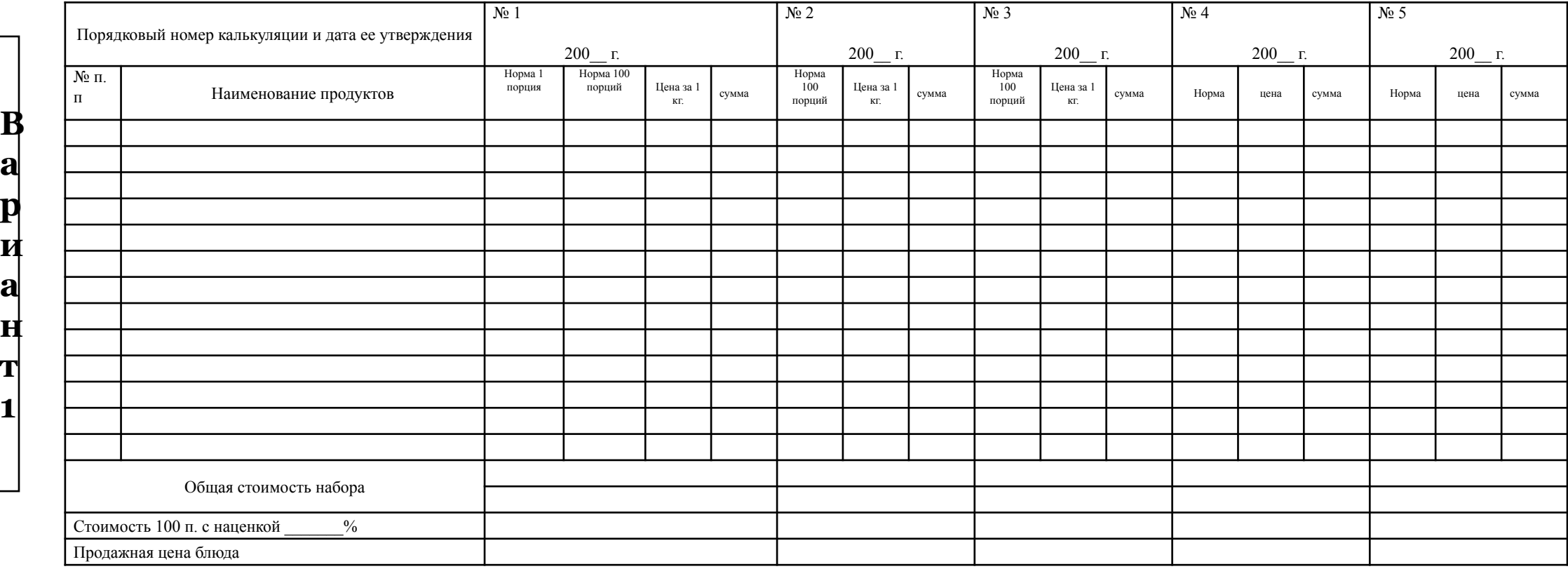

وسيعيد

Калькуляцию составил \_\_\_\_\_\_\_\_\_ \_\_\_\_\_\_\_\_\_\_\_\_\_\_\_\_\_\_\_\_\_\_ Утверждаю: Директор: \_\_\_\_\_\_\_\_\_\_\_\_\_\_\_\_\_\_\_

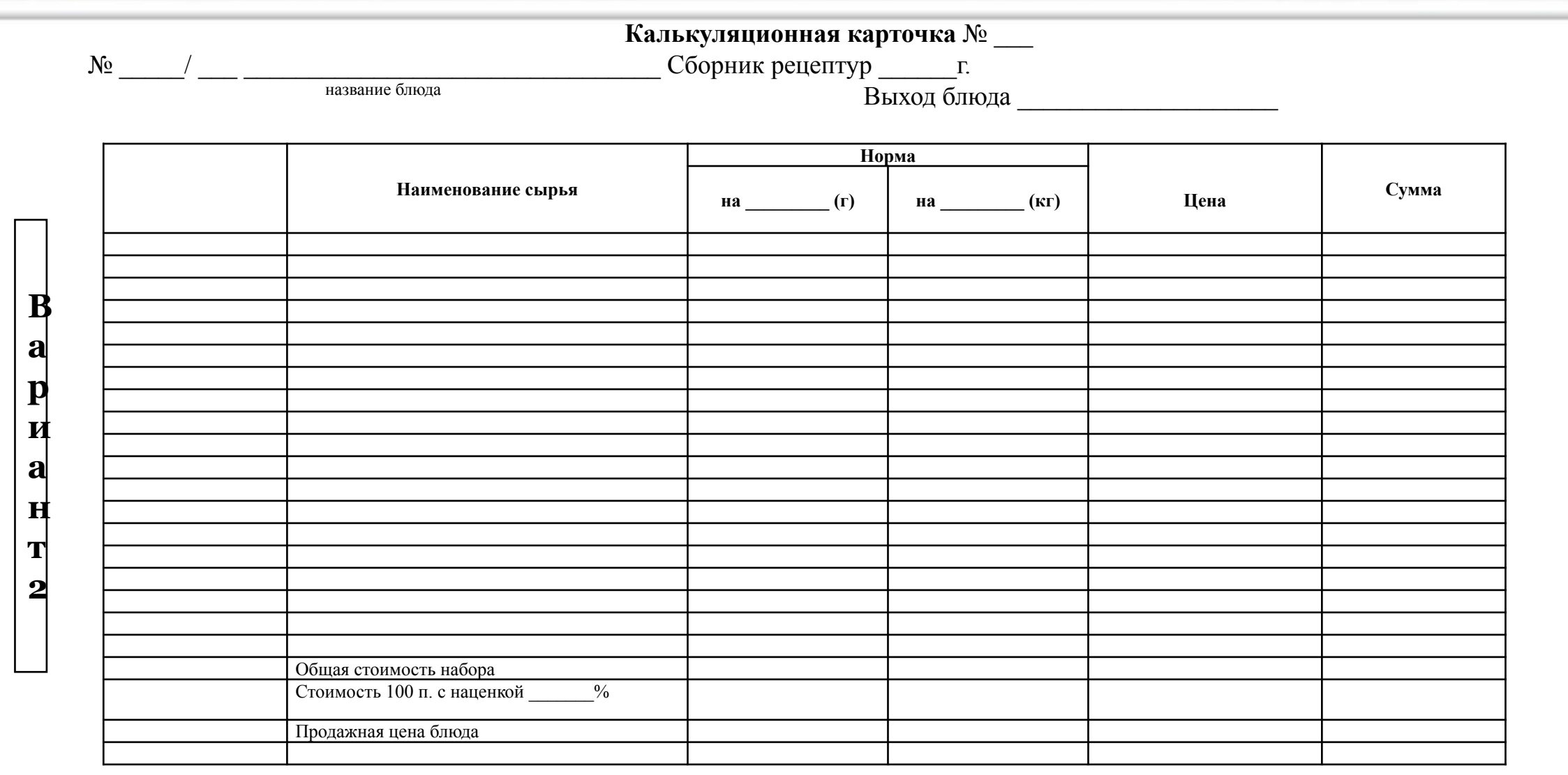

Калькуляцию составил \_\_\_\_\_\_\_\_\_ \_\_\_\_\_\_\_\_\_\_\_\_\_\_\_\_\_\_\_\_\_\_ Утверждаю: Директор: \_\_\_\_\_\_\_\_\_\_\_\_\_\_\_\_\_\_\_

- **•КК нумеруются по группам блюд и по сроку разработки.**
- **•В нашем виртуальном предприятии мы готовим скомплектованное меню (комплексный обед, бизнес-ланч), то есть, гость предприятия не имеет права выбора внутри скомплектованного меню, он берёт его полностью.**
- **•Поэтому, все четыре блюда вашего персонального меню готовятся в одном предприятии, одной наценочной категории и в одинаковом количестве.**
- **•Указанное в задании количество порций пока не используем, эта цифра понадобится позже.**
- **•КК можно делать в печатном варианте, можно заполнять от руки.**
- **•При заполнении от руки КК аккуратно чертим на отдельном листе с сохранением всех реквизитов КК.**
- **•КК должна быть размещена на одном листе.**
- **•Исправления не допускаются.**
- **•Название предприятия придумайте сами с учётом его категории по заданию(варианты: ресторан «Богема», кафе «Мука», столовая № 17).**

### **•Итоговые реквизиты:**

Калькуляцию составил \_\_\_\_\_\_\_\_\_\_\_\_ \_\_\_\_\_\_\_\_\_\_\_\_\_\_ (ваша подпись, **фамилия и инициалы) Утверждаю: Директор: \_\_\_\_\_\_\_\_\_\_\_\_\_\_\_\_\_\_\_ (моя подпись)**

# **Калькуляция холодных блюд и закусок**

**Пошаговая инструкция разработки КК**

## **Калькуляция холодных закусок**

- если в рецептуре указан выход салатов 1000г, выход порции может быть 100г (2-3 категория предприятий), 200г, 250г (предприятия 1 категории)
- полуфабрикаты, используемые для приготовления и подачи заку́сок (соусы, гарниры и т.д.) рассчитывают по отдельной калькуляционной карте, определяя цену 1 кг п/ф
- соль и специи учитывают в суммарном выражении: на 100 порций блюда используют соли на 0-50 руб, соли и специй – на  $1-00$  руб.
- в калькуляцию можно включать салат или зелёный лук 5-10г, перец сладкий, огурцы, помидоры – 5-10г, зелень укропа или петрушки – 2-3г нетто на 1 порцию. Для закусок из рыбы можно включить в калькуляцию маслины – 5-10г на порцию

## Рецептура блюда из персонального задания (по сборнику рецептур)

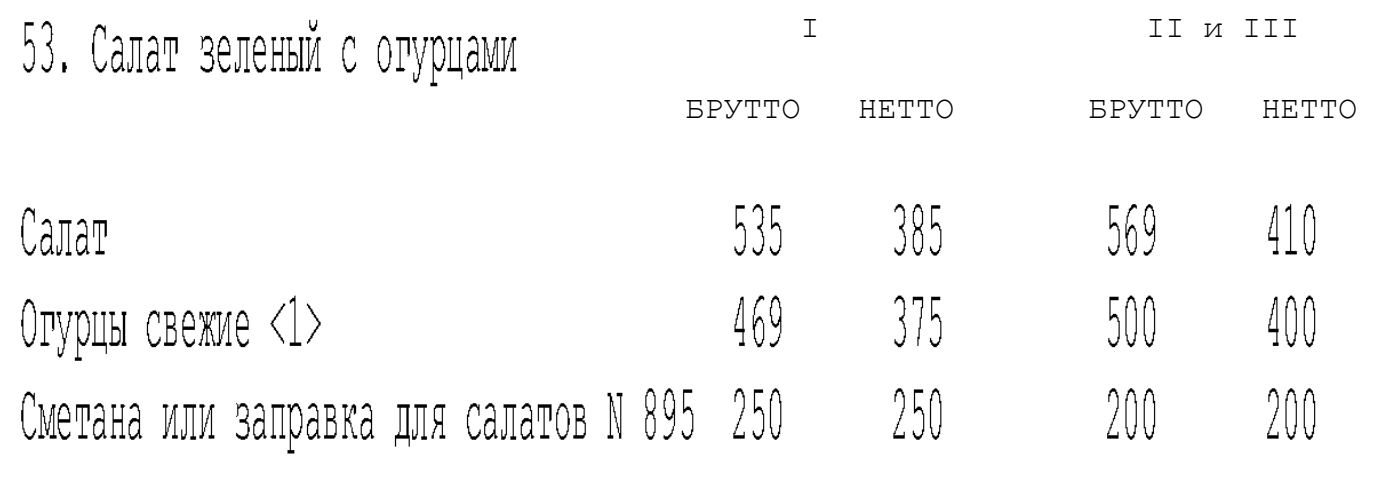

Выход

 $1000$ 

1000

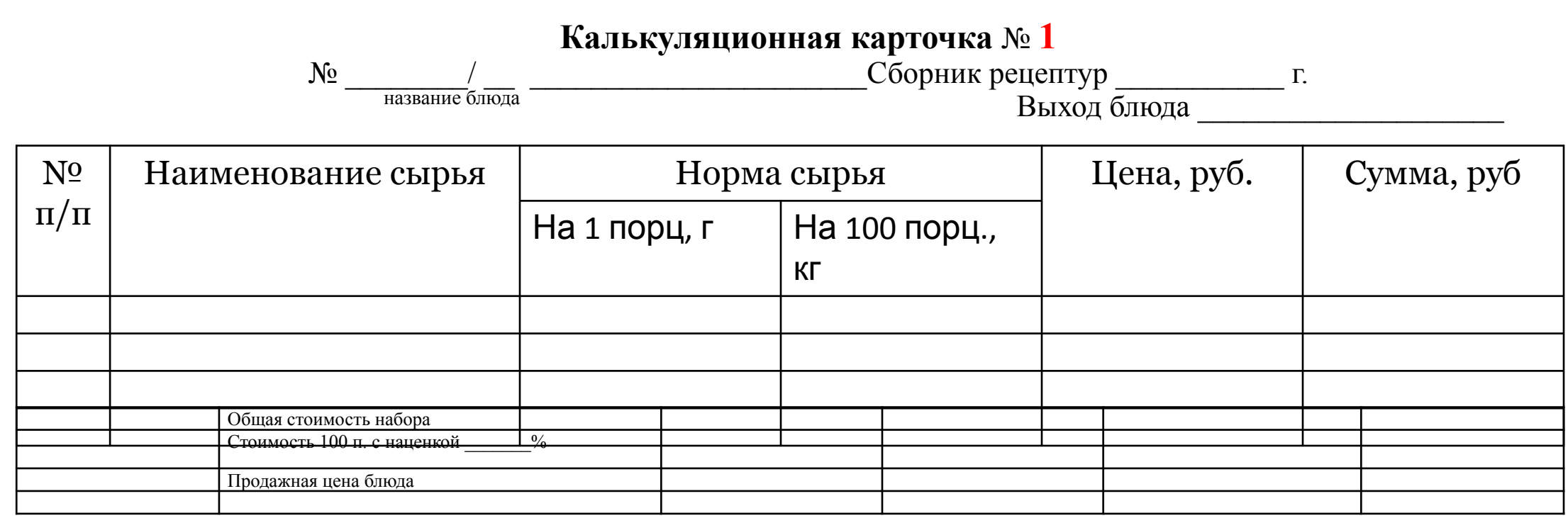

**ACCEPT** 

Калькуляцию составил \_\_\_\_\_\_\_\_\_ \_\_\_\_\_\_\_\_\_\_\_\_\_\_\_\_\_\_\_\_\_\_ Утверждаю: Директор: \_\_\_\_\_\_\_\_\_\_\_\_\_\_\_\_\_\_\_

**№ 53/ 2 Салат зелёный с огурцами** Сборник рецептур \_\_\_\_\_ г. название блюда **Выход блюда Выход блюда в собой в собой в собой в собой в собой в собой в собой в собой в собой в собой в собой в собой в собой в собой в собой в собой в собой в собой в собой в собой в собой в собой в** 

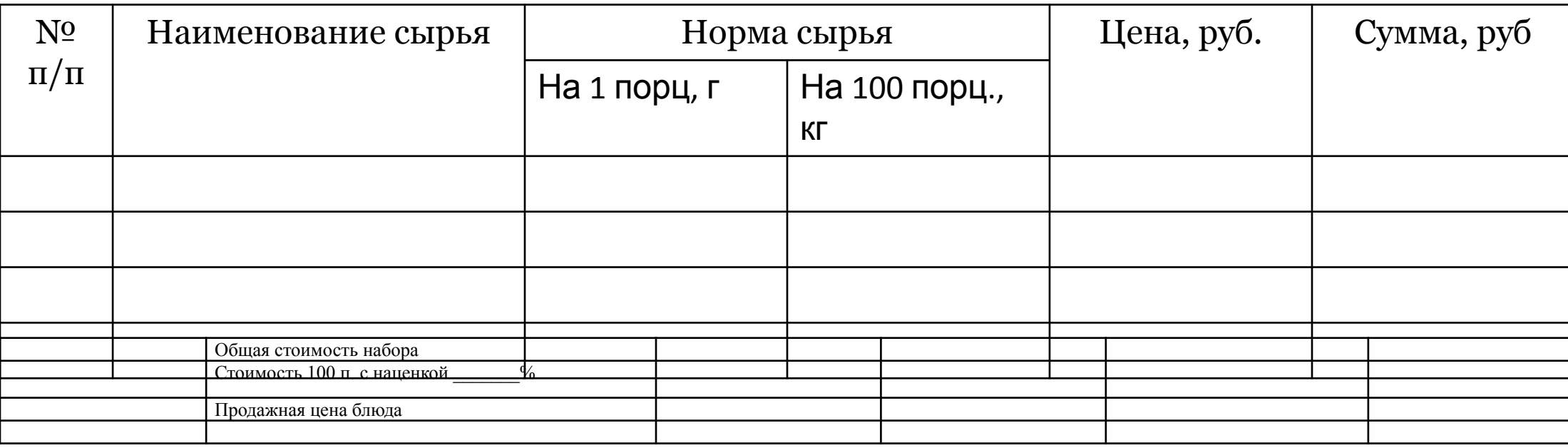

Калькуляцию составил \_\_\_\_\_\_\_\_\_ \_\_\_\_\_\_\_\_\_\_\_\_\_\_\_\_\_\_\_\_\_\_ Утверждаю: Директор: \_\_\_\_\_\_\_\_\_\_\_\_\_\_\_\_\_\_\_

№ 53/ 2 Салат зелёный с огурцами Сборник рецептур **1982 г.** название блюда  $B$ ыход блюда  $\_\_\_\_\_\_\_\_\_\_\_\_\_\_$ 

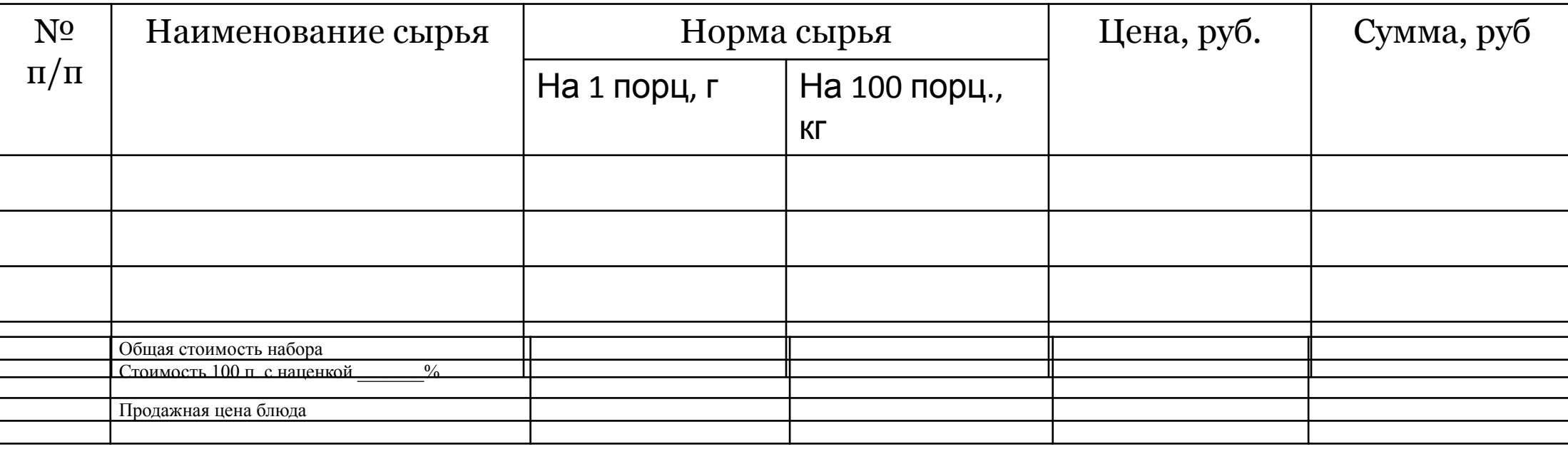

Калькуляцию составил и поставил по поставительно поставите по поставите в Утверждаю: Директор: \_\_\_\_\_\_\_\_\_\_\_\_\_\_\_

№ 53/ 2 Салат зелёный с огурцами Сборник рецептур 1982 г.

название блюда

**Выход блюда 100 г**

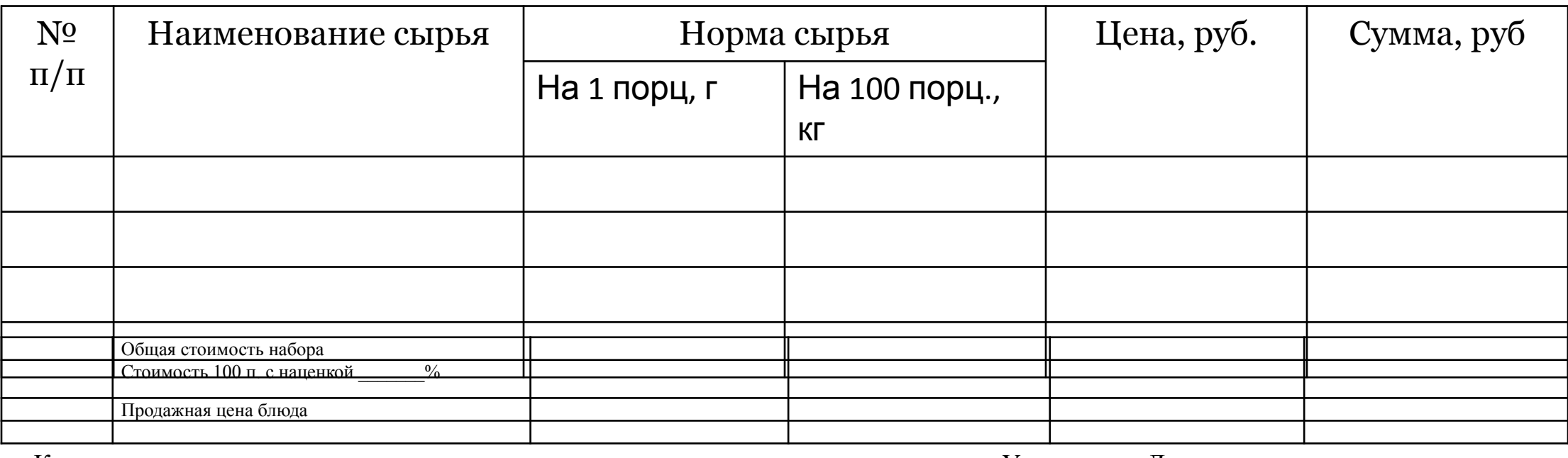

Калькуляцию составил  $\blacksquare$ 

**Если в рецептуре указан выход салатов – 1000г, выход порции может быть 100г, 200г, 250г.**

№ 53/2 Салат зелёный с огурцами Сборник рецептур 1982 г. Выход блюда 100 г.

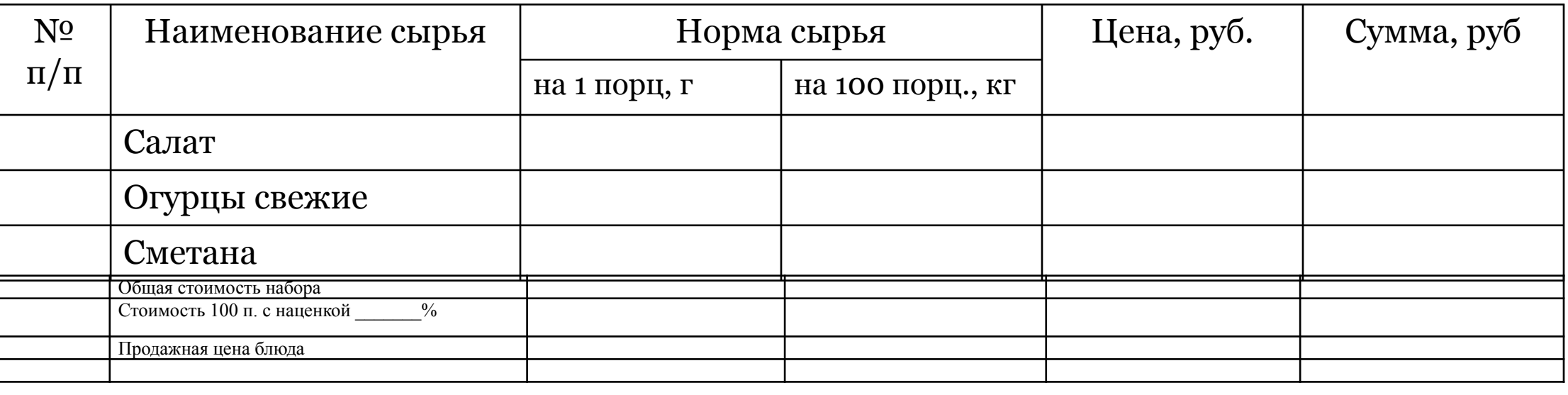

Калькуляцию составил  $\blacksquare$ 

- **• Для заправки данного салата в рецептуре предложен выбор: сметана или заправка салатная. Вы делаете выбор самостоятельно. Но для заправки потребуется рассчитать дополнительную калькуляционную карту.**
- **• в калькуляцию можно включать салат или зелёный лук 5-10г, перец сладкий, огурцы, помидоры – 5-10г, зелень укропа или петрушки – 2-3г нетто на 1 порцию. Для закусок из рыбы можно включить в калькуляцию маслины – 5-10г на порцию**

№ 53/ 2 Салат зелёный с огурцами Сборник рецептур 1982 г. Выход блюда 100 г.

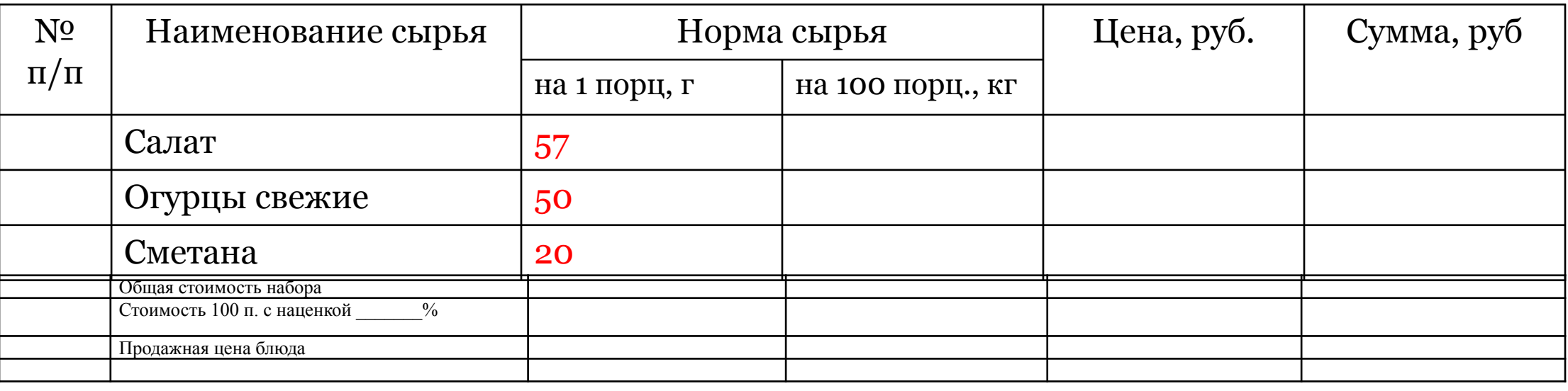

Калькуляцию составил \_\_\_\_\_\_\_\_\_ \_\_\_\_\_\_\_\_\_\_\_\_\_\_\_\_\_\_\_\_\_\_ Утверждаю: Директор: \_\_\_\_\_\_\_\_\_\_\_\_\_\_\_\_\_\_\_

- **• Выход данного салата по рецептуре 1000 г. Выход порции в калькуляционной карте и меню 100 г.**
- **• Из 1000 г салата можно приготовить 10 порций блюда (1000/100 = 10 порций).**

**Поэтому всё сырьё для блюда в сборнике делим на 10 порций: салат – 569/10 = 56,9 = 57 г, огурцы – 500/10 = 50 г, сметана – 200/10 = 20 г**

№ 53/2 Салат зелёный с огурцами Сборник рецептур 1982 г.

Выход блюда 100 г.

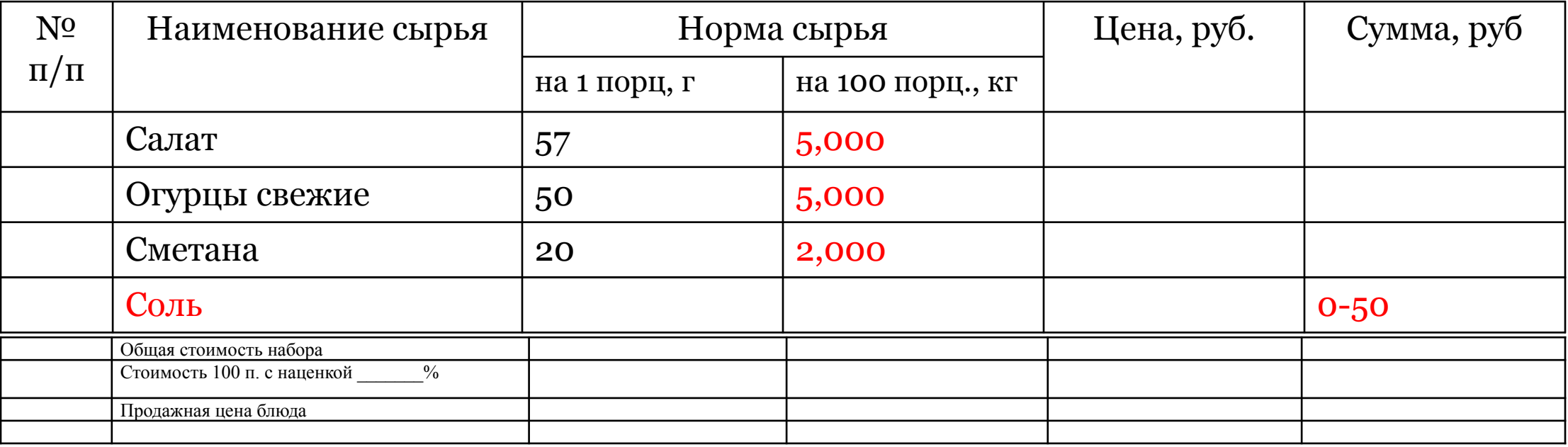

Калькуляцию составил \_\_\_\_\_\_\_\_\_ \_\_\_\_\_\_\_\_\_\_\_\_\_\_\_\_\_\_\_\_\_\_ Утверждаю: Директор: \_\_\_\_\_\_\_\_\_\_\_\_\_\_\_\_\_\_\_

- **• Для уменьшения погрешности при расчёте вначале определяют стоимость 100 порций блюда (или 10 кг полуфабриката: соуса, гарнира, бульона и т.д).**
- **• Количество сырья на 1 порцию умножаем на 100 порций, переводим в килограммы (делим на 1000). Обратите внимание на форму записи – после запятой заполнены три разряда.**
- **• Салаты из свежих овощей в кафе и столовых заправляют солью на 0-50 руб., или солью и специями на 1-00 руб.**

№ 53/ 2 Салат зелёный с огурцами Сборник рецептур 1982 г.

название блюда в общество в после в после в после Выход блюда 100 г.

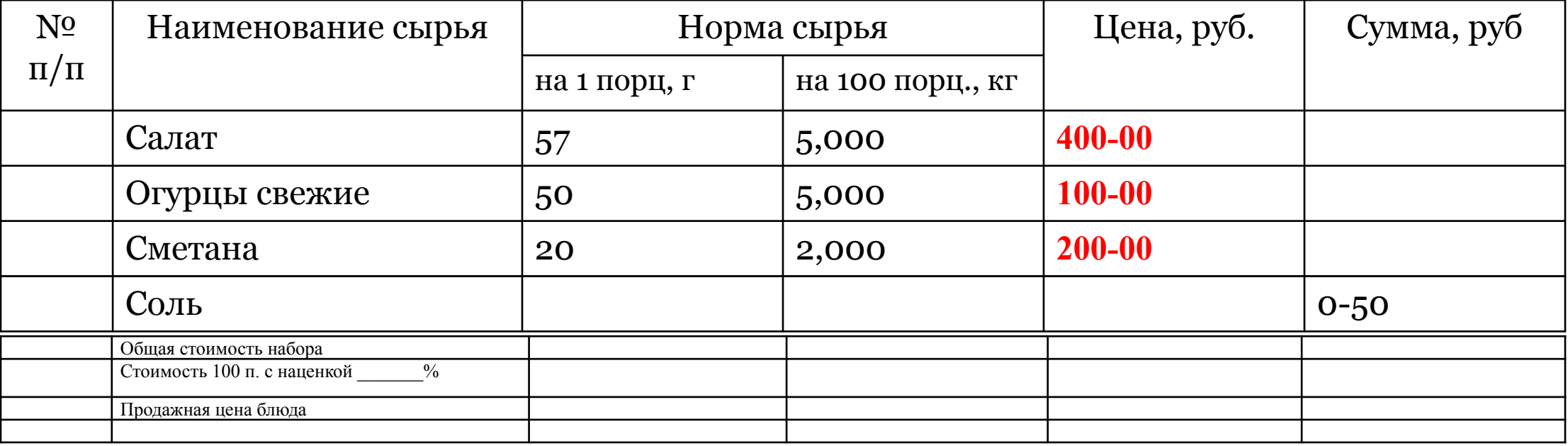

Калькуляцию составил и поставил по поставил по поставил по тем по так Утверждаю: Директор:

**• Цены на сырьё берём из прейскуранта цен (вложен в файл с заданием).**

**• Обратите внимание на форму записи.**

№ 53/ 2 Салат зелёный с огурцами Сборник рецептур 1982 г.

Выход блюда 100 г.

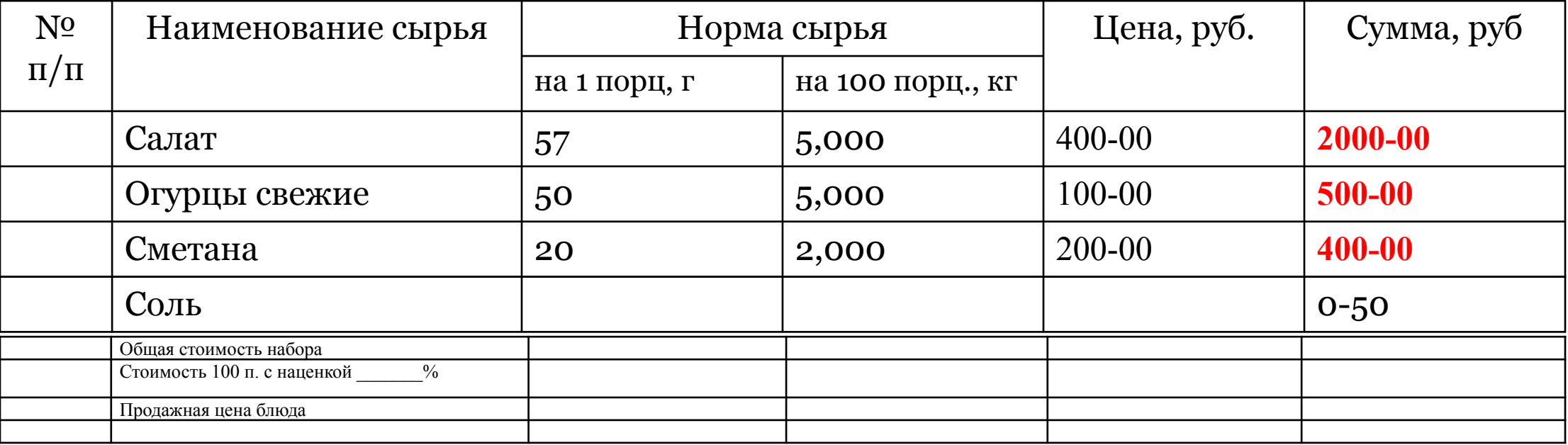

Калькуляцию составил \_\_\_\_\_\_\_\_\_ \_\_\_\_\_\_\_\_\_\_\_\_\_\_\_\_\_\_\_\_\_\_ Утверждаю: Директор: \_\_\_\_\_\_\_\_\_\_\_\_\_\_\_\_\_\_\_

**• Для заполнения колонки «Сумма» количество сырья по каждому продукту на 100 порций умножаем на его цену (это действие называется «таксировка»): 5,000\*400-00 = 2000-00, 5,000\*100-00 = 500-00, 2,000\*200-00 = 400-00**

№ 53/ 2 Салат зелёный с огурцами Сборник рецептур 1982 г.

название блюда в общество в после в после в после Выход блюда 100 г.

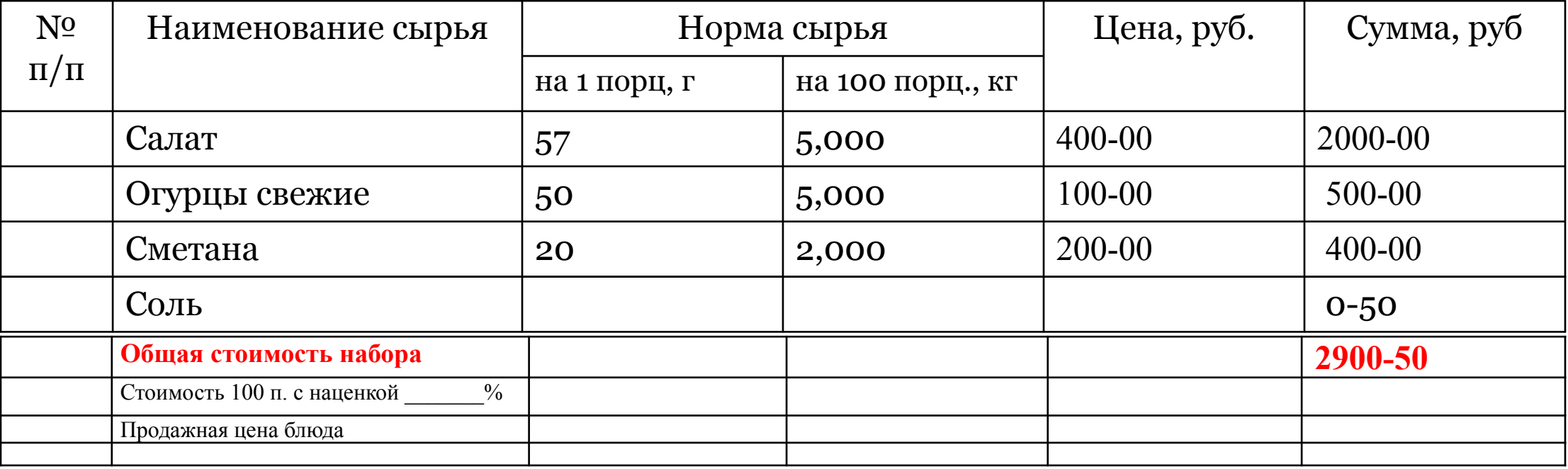

Калькуляцию составил \_\_\_\_\_\_\_\_\_ \_\_\_\_\_\_\_\_\_\_\_\_\_\_\_\_\_\_\_\_\_\_ Утверждаю: Директор: \_\_\_\_\_\_\_\_\_\_\_\_\_\_\_\_\_\_\_

**• Определяем стоимость набора сырья, для чего складываем цифры в колонке «Сумма»: 2000-00+500-00+400-00+0-50 = 2900-50 руб**

№ 53/2 Салат зелёный с огурцами Сборник рецептур 1982 г.

Выход блюда 100 г.

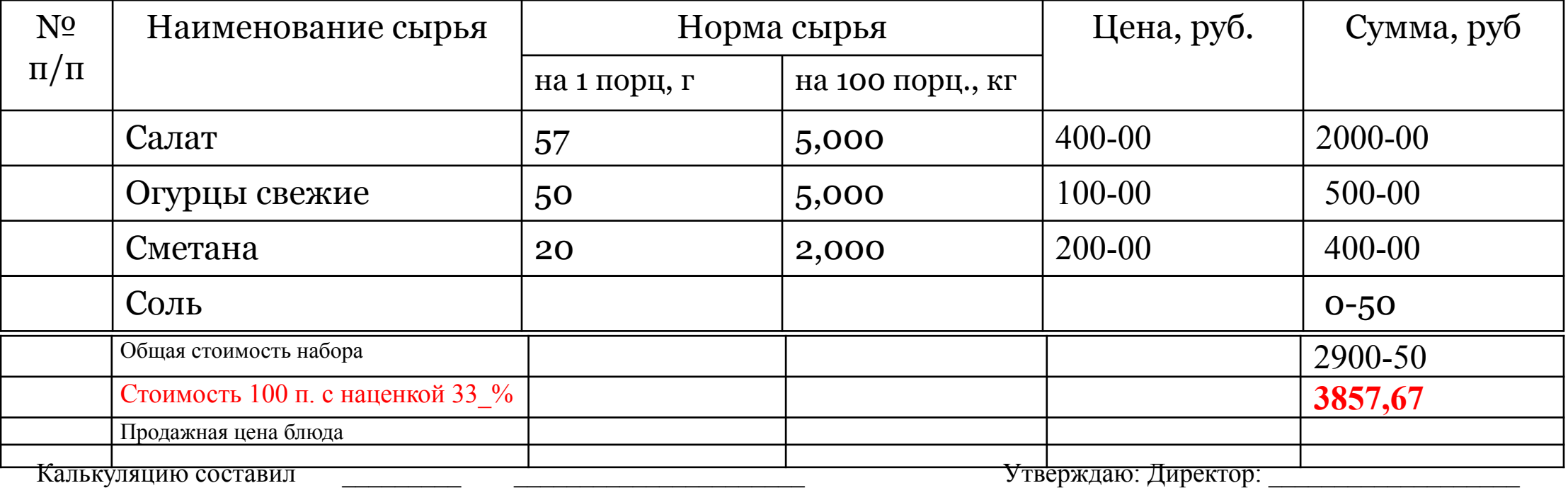

- **• Наценка зависит от уровня обслуживания, то есть от категории предприятия. Размер наценки предприятие определяет самостоятельно и утверждает в организации, которая выдала разрешение на право работать.**
- **• Для упрощения расчётов мы возьмём усреднённые размеры наценки: предприятия 1 категории (рестораны)- 50%, предприятия 2 категории (кафе, столовые) -33%, предприятия 3 категории (предприятия закрытого типа) – 25%.**
- **• 2900-50\*33% /100 + 2900-50 = 3857,665 руб = 3857,67 руб (итоговые денежные суммы округляем до двух знаков после запятой)**

№ 53/2 Салат зелёный с огурцами Сборник рецептур 1982 г.

Выход блюда 100 г.

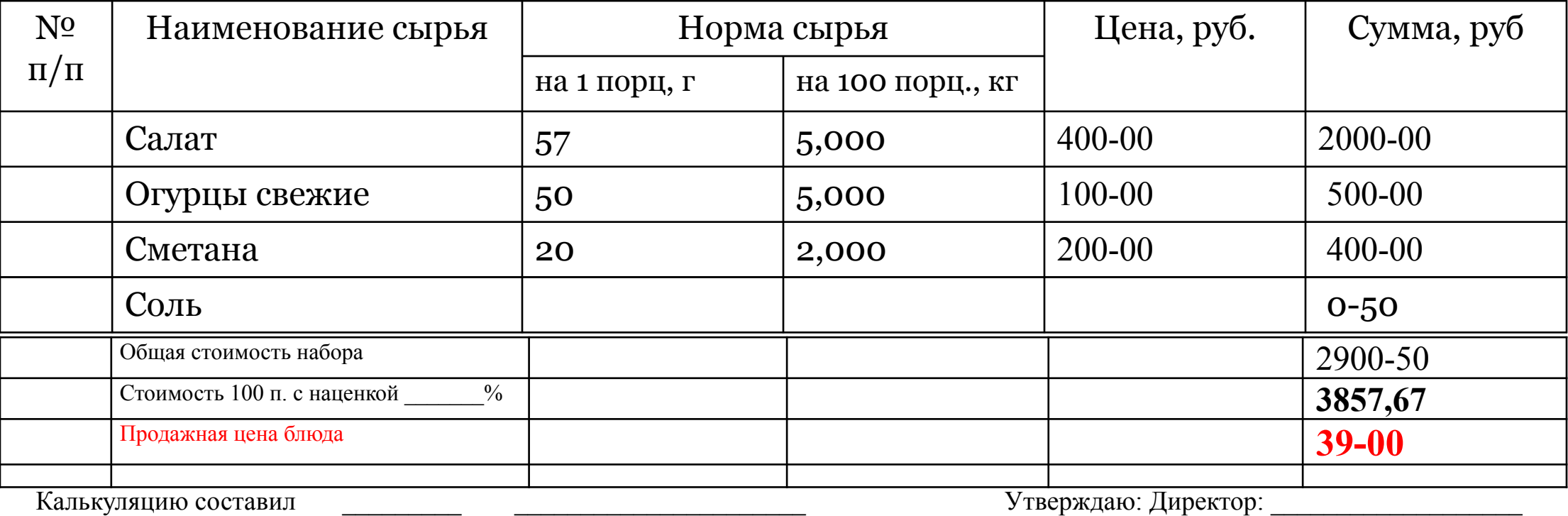

**• Для расчёта продажной цены блюда (1 порции) стоимость 100 порций с наценкой делим на 100 порций. 3857,67/100 = 38,5767 руб =38,58 руб (после округления).**

**• Так как копеек у нас в ходу нет, округляем до целого числа согласно правил округления.**

**• Получаем продажную цену блюда 39-00 руб.**

# **Калькуляция супов Пошаговая инструкция разработки КК**

- **•Выход порции супа 500 г (половины порции 250 г, прозрачные и пюреобразные супы – 200, 250 или 400 г)**
- **•выход супа записывают в виде 500/ 20/15, где 500 выход супа, 20 – выход мясо- или рыбопродуктов, добавляемых при отпуске, 15 – выход сметаны**
- **• заправочные супы готовят на бульоне, для которого разрабатывают отдельную калькуляционную карту;**
- **• соль и специи учитывают в суммарном выражении: на 100 порций супа по 500 г используют соли на 0-50 руб., соли и специй – на 1-00 руб.**

## Я разработаю КК СУПА ПОЛЕВОГО в предприятии 2 категории (по персональному заданию).

I *u* II III BPYTTO HETTO BPYTTO HETTO

220. Суп полевой

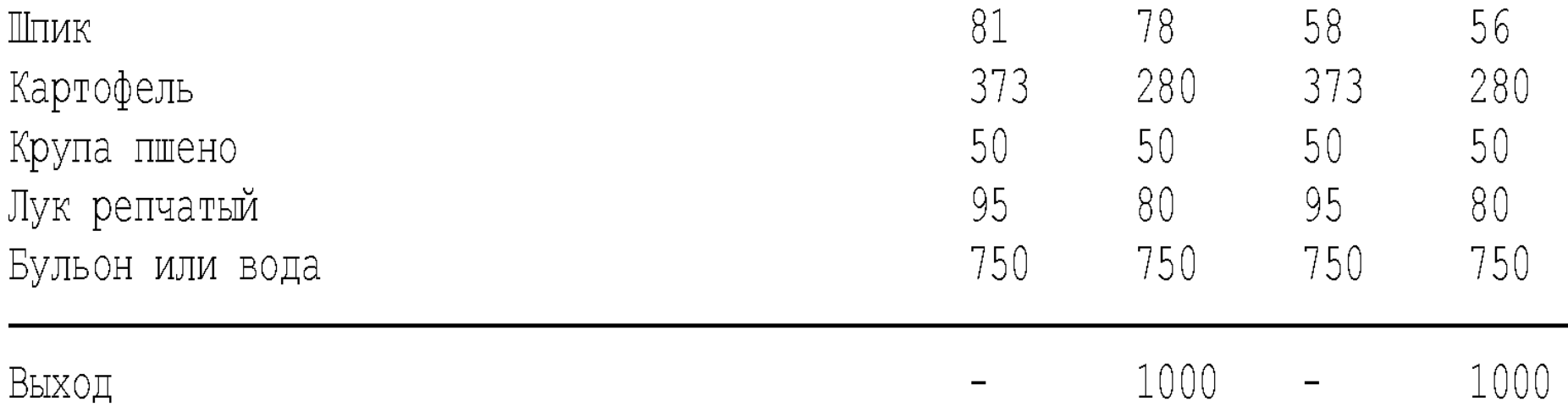

**№ 202/ 2 Суп полевой** Сборник рецептур 1982 г.

название блюда в  $\frac{1}{1}$  в 1 пара 1 название блюда 500 г.

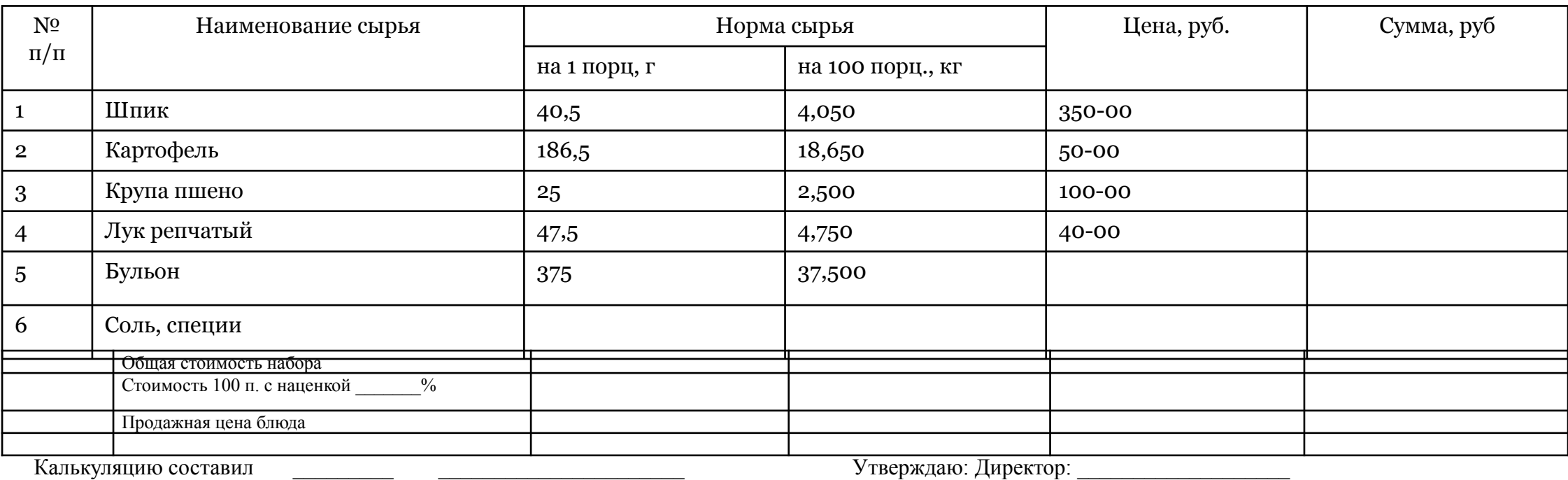

- **• Если в рецептуре указан выход супов 1000г, выход порции может быть 200г, 250г, 500г.**
- **• Выход данного супа по рецептуре 1000 г. Выход порции в калькуляционной карте и меню 500 г.**
- **• Из 1000 г супа можно приготовить 2 порции блюда (1000/500 = 2 порций). Поэтому всё сырьё для блюда делим на 2 порции.**
- **• Супы заправляют солью на 0-50 руб., или солью и специями на 1-00 руб.**

**№ 202/ 2 Суп полевой** Сборник рецептур 1982 г.

название блюда в  $\frac{1}{1}$  в 1 пара 1 название блюда 500 г.

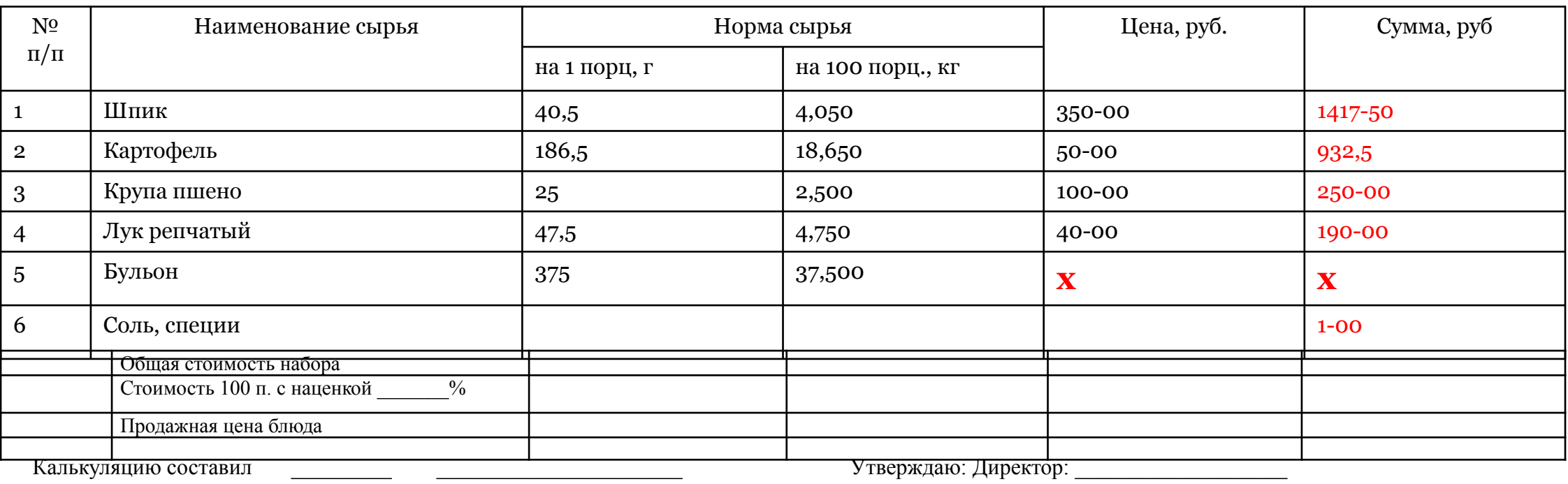

- **• Для уменьшения погрешности при расчёте вначале определяют стоимость 100 порций блюда (или 10 кг полуфабриката: соуса, гарнира, бульона и т.д).**
- **• Количество сырья на 1 порцию умножаем на 100 порций, переводим в килограммы (делим на 1000). Обратите внимание на форму записи – после запятой заполнены три разряда.**
- **• Бульон это полуфабрикат, цену которого нужно определить, разработав отдельную КК.**

## **Разработка КК для бульона (гарнира, соуса, заправки)**

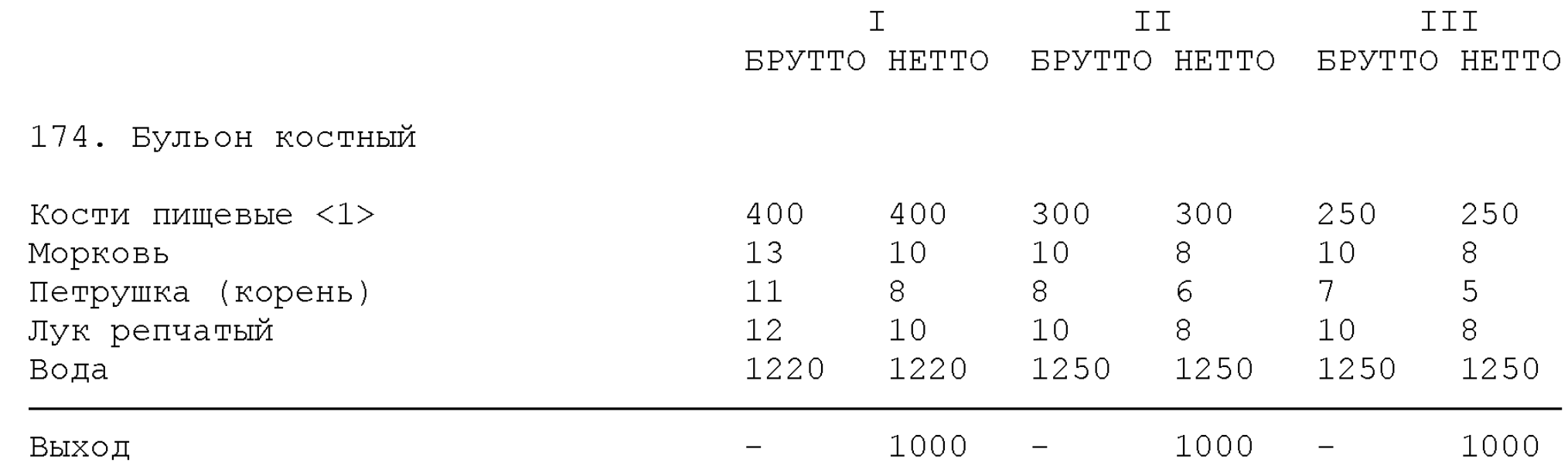

**№ 174/ 2 Бульон костный** Сборник рецептур 1982 г.

название блюда в  $\frac{1}{1}$  и  $\frac{1}{2}$  Выход 1000 г.

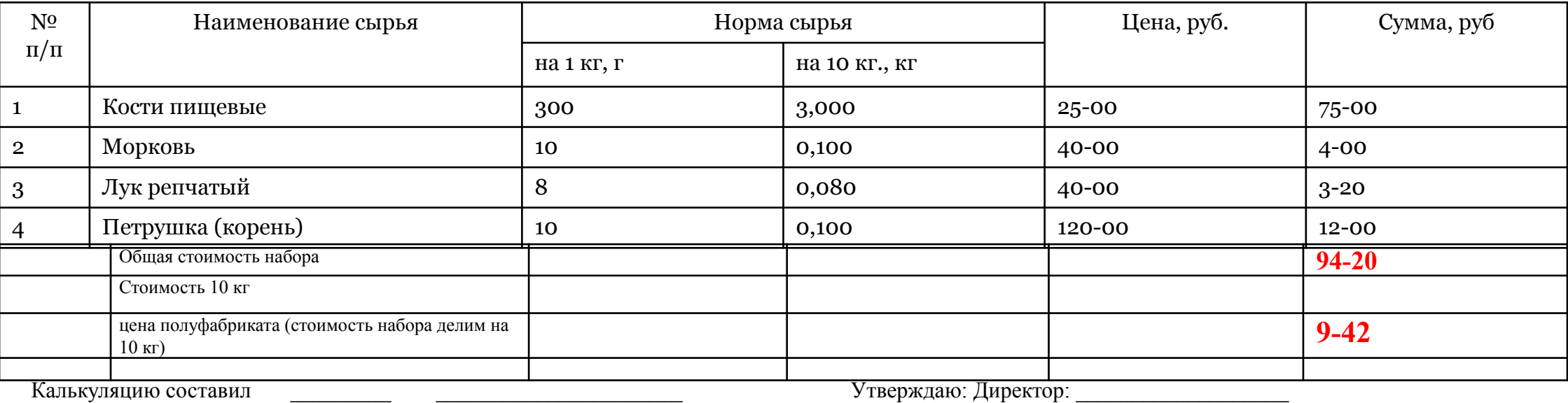

- **• Для уменьшения погрешности при расчёте вначале определяют стоимость 10 кг полуфабриката: соуса, гарнира, бульона и т.д.**
- **• Норму сырья на 1 кг берём из сборника рецептур. Воду в калькуляцию не включаем. До вкуса бульон не доводим.**
- **• Количество сырья на 1 кг умножаем на 10кг, переводим в килограммы (делим на 1000). Обратите внимание на форму записи – после запятой заполнены три разряда.**
- **• Наценку на полуфабрикат бульон не берём, она входим в стоимость основного блюда.**

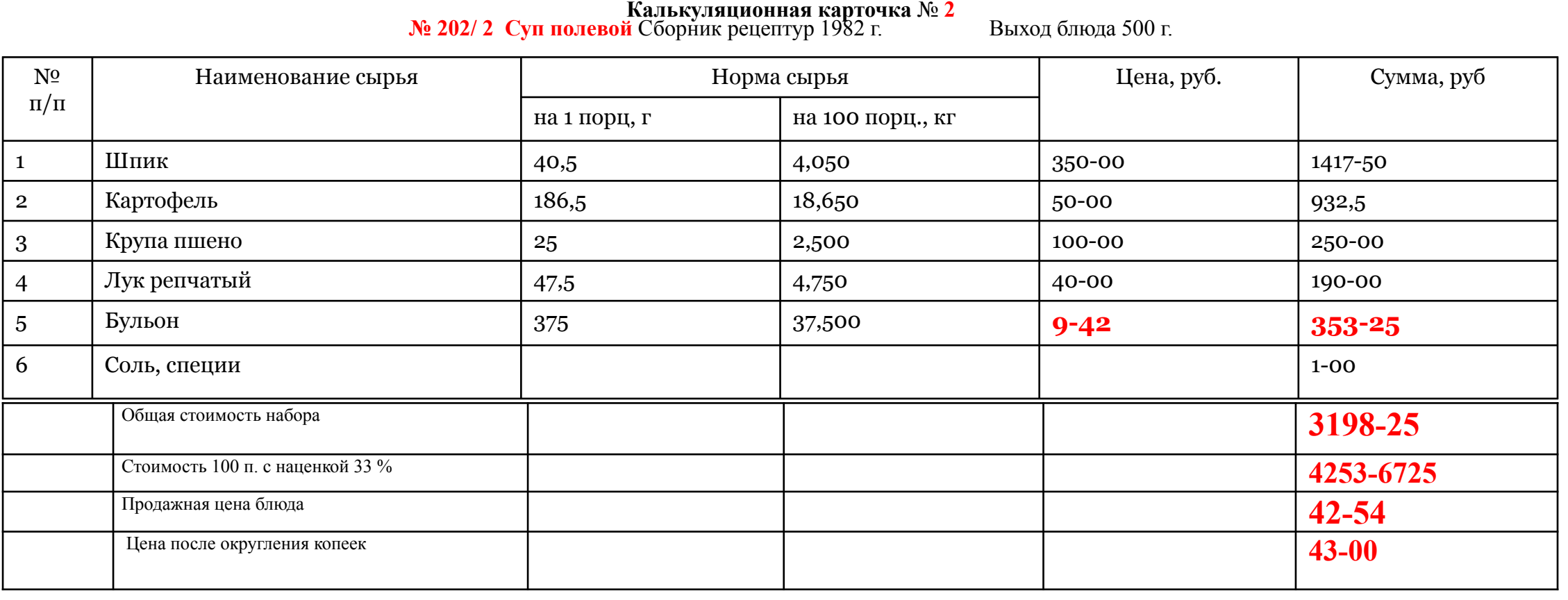

Калькуляцию составил  $\blacksquare$ 

**• Возвращаемся к КК № 2. Вписываем рассчитанную в КК № 3 цену 1 кг бульона в КК № 2.**

- **• Определяем стоимость набора сырья, для чего складываем цифры в колонке «Сумма». Добавляем наценку.**
- **• Для расчёта продажной цены блюда (1 порции) стоимость 100 порций с наценкой делим на 100 порций.**
- **• Так как копеек у нас в ходу нет, округляем до целого числа согласно правил округления.**
- **• Получаем продажную цену блюда 43-00 руб.**